**Einleitung** 

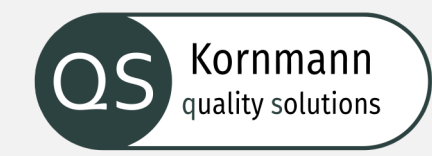

## Schön, dass Sie dabei sind.

• Es folgen ca. 30 Minuten Vortrag

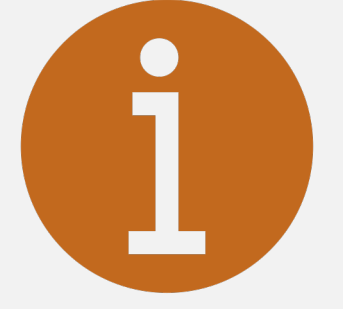

- Im Anschluss haben wir 30 Minuten 0&A reserviert
- Bei Fragen während des Vortrags bitte die Hand heben -über die entsprechende Funktion in Zoom
- Schreiben Sie auch gerne Fragen direkt in den Chat, diese beantworten wir nach dem Vortrag (während des Vortrags haben wir keinen Zugriff auf die Chatfragen)
- Wenn Sie die Folien als PDF erhalten möchten, senden Sie uns bitte eine E-Mail a[n: kontakt@qs-kornmann.d](mailto:kontakt@qs-kornmann.de)e

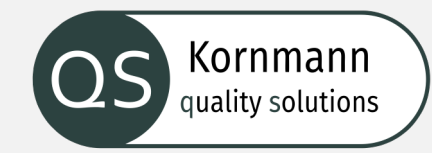

## Datenschutz-Tipp Google 20.05.2022

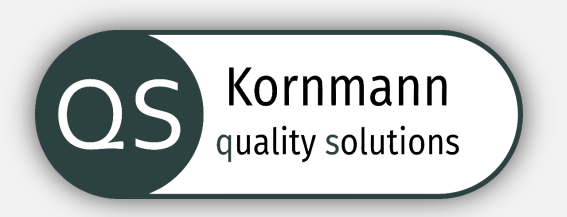

IHR Ansprechpartner für Datenschutz, Qualitätsmanagement & Informationssicherheit

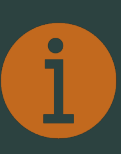

Die in diesem Dokument gezeigten Informationen und Empfehlungen basieren auf unserer Erfahrung und stellen keine rechtssichere Umsetzung sicher. Genannte Produkte und Unternehmen stellen KEINE Werbung da. Wir übernehmen keine Haftung.

## Vorstellung QS-Kornmann

- Gründung in 2017
- Sitz in Mittelhessen zwischen Frankfurt und Kassel
- 5 Mitarbeiter
- Datenschutz
- Informationssicherheit nach ISO-27001
- Managementsysteme 9001/13485
- Betreuung von IMS Systemen auf SW-Basis
- Projektmanagement, Produktentwicklung Medizintechnik

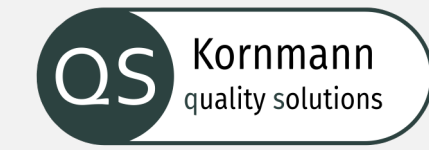

QS-Kornmann Sudetenstrasse 33 35625 Hüttenberg 06403 / 92 95 287

info@qs-kornmann.de [www.qs-kornmann.d](http://www.qs-kornmann.de/)e

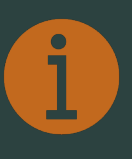

Unser Fokus liegt auf der Betreuung von Unternehmen in den Bereichen Datenschutz und Informationssicherheit

## Vorstellung QS-Kornmann

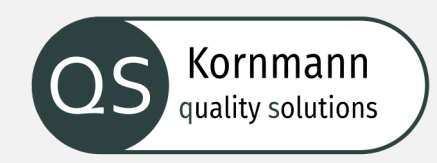

## Vita Michael Kornmann

- 2001 Erster Kontakt zu Managementsystemen
- 2002 Einstieg in die Medizintechnik Fertigung und Technischer Service von Medizinprodukten sowie Betreuung Pharmastudien
- 2007 Wechsel zur Pharmaindustrie FDA Audits, Montage weltweit mit Projektverantwortung
- 2017 Selbstständig in den Bereichen Datenschutz und Managementsystem
- 2018 Datenschutzbeauftragter
- 2019 Lead Auditor ISO13485:2016
- 2020 Lead Auditor ISO27001
- 2020 QMB ISO9001:2015
- 2022 Risikomanager

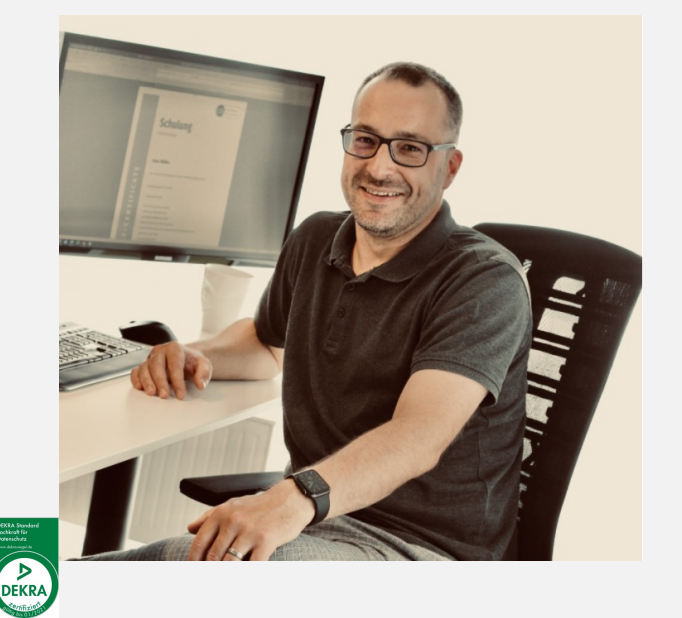

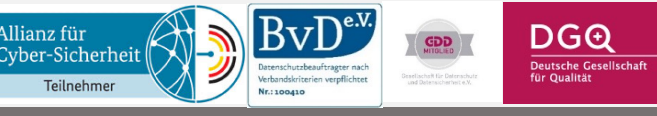

Datenschutz-Tipp 4 – Google Analytics Das Problem

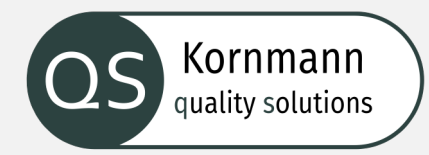

In vielen Unternehmen werden Google Dienste eingesetzt

- 
- Google Analytic Analyse der Seitenbesucher
- Google reCaptcha Schutz vor SPAM
- Google WebFonts Kostenlose Schriftarten

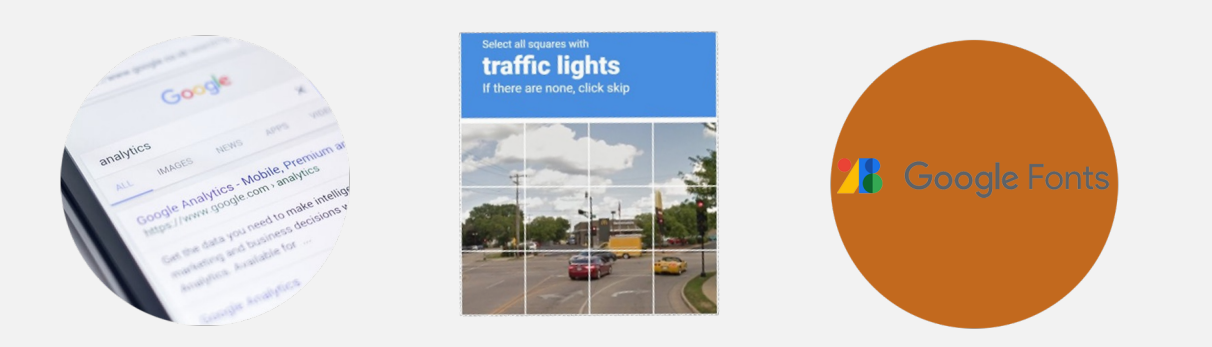

Ein rechtskonformer Einsatz ist nach unserer und der allgemeinen Auffassung der zuständigen Behörden nahezu nicht möglich.

Datenschutz-Tipp 4 – Google Analytics Das Problem

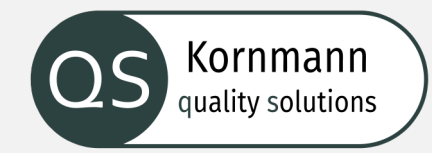

## Aber warum ist das so?

Google ist ein Dienst aus den USA und betreibt umfangreiches Tracking von Daten. Beides muss gesetzeskonform gestaltet werden.

Das werden wir auf den kommenden Seiten erläutern und versuchen Sie für das Thema zu sensibilisieren.

Denn, was wir in unserer Praxis auch immer wieder feststellen ist, dass viele Kunden gar nicht wissen ob Google-Dienste auf ihrer Webseite integriert sind, bzw. ob dieser Dienst in der Praxis genutzt wird oder ggf. unnötig mit der Webseite verknüpft ist.

## Datenschutz-Tipp 4 - Google

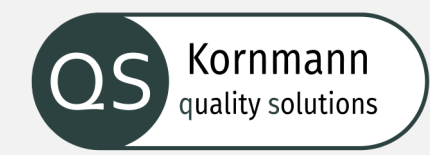

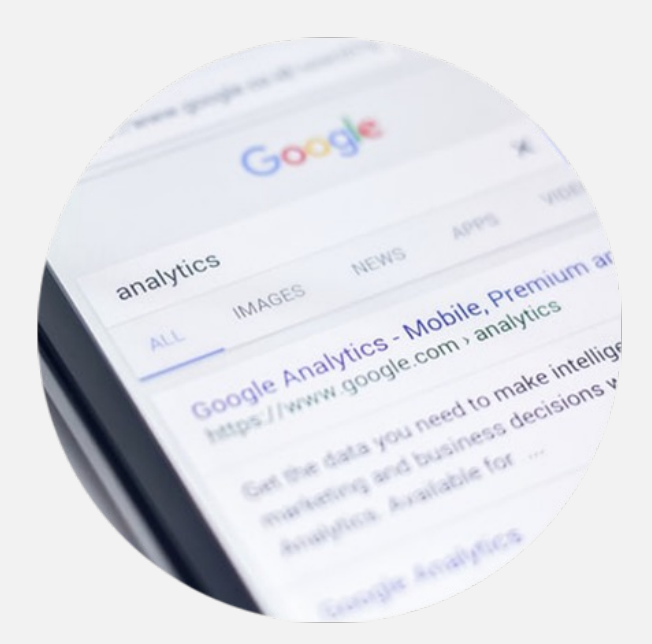

# Google Analytics

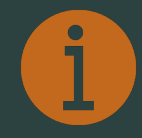

Um zu erfassen wie viele Besucher eine Webseite hat und woher diese kommen, installiert man Google-Analytics auf der Webseite

## Datenschutz-Tipp 4 – Google Analytics

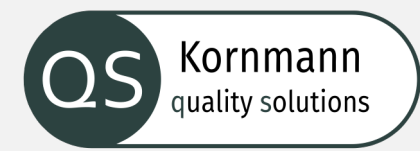

## Problem T I P P

- Es werden Cookies gesetzt
	- Diese sind NICHT technisch notwendig
- Es wird die IP Adresse erfasst
	- Dies ist eine Verarbeitung von personenbezogenen **Daten**
- Für beides benötigen Sie eine Rechtsgrundlage
	- Berechtigtes Interesse ist nicht anwendbar
- Hierfür benötigen Sie eine Einwilligung
	- Grundsätze einer Einwilligung nach DSGVO Art. 7
- Es findet ein Transfer der Daten nach USA statt
	- Hierfür gibt es keine pauschale Absicherung
- Ohne eine Einwilligung erhalten Sie keine korrekten Tracking-Daten

- Prüfen Sie, ob Sie Google-Analytics einsetzen
- Definieren Sie, was Sie wirklich erfassen wollen
- Prüfen Sie mögliche Alternativen
	- E-Tracker -> Deutsches Unternehmen
	- Matomo -> Daten lokal auf Ihrer Webseite
	- Digistats -> Schweizer Unternehmen
- Holen Sie sich eine korrekte Einwilligung
- Schießen Sie einen AV-Vertag mit Google ab
- Ihr Vertragspartner sollte Google Irland sein
- Alternativen arbeiten stellenweise ohne Cookies

\_\_\_\_\_\_\_\_\_\_\_\_\_\_\_\_\_\_\_\_\_\_\_\_\_\_\_\_\_\_\_\_\_\_\_\_\_\_\_\_\_\_\_\_\_\_\_\_\_\_\_\_\_\_\_\_

- Alternativen senden keine Daten nach USA
- Alternativen bieten ähnlich Werte
- Alternativen haben eine Google-Ads Schnittstelle

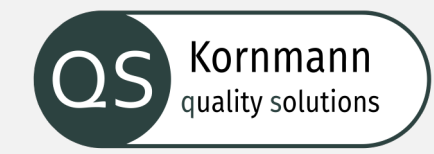

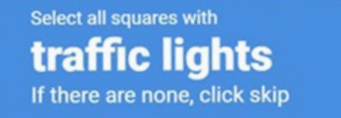

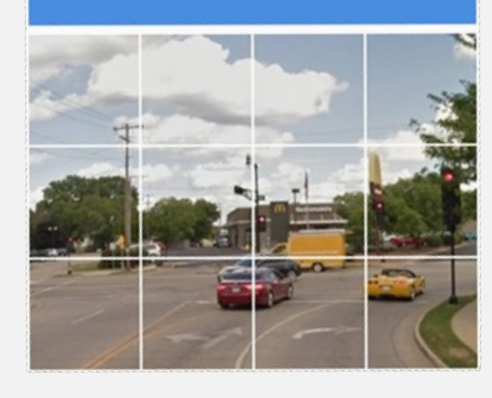

# Google reCaptcha

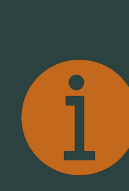

Ein Captcha-Dienst wird auf Webseiten als Sicherheitsmechanismus eingesetzt, um festzustellen, ob ein Mensch oder ein Roboter (BOT) in den Vorgang eingebunden ist.

CAPTCHA ist eine Abkürzung für "Completely Automated Public Turing test to tell Computers and Humans Apart". Dieses Tool wird in der Regel verwendet, um auf Kontaktseiten zu verhindern dass SPAM über Ihr Kontaktformular gesendet wird.

## Datenschutz-Tipp 4 – Google reCaptcha

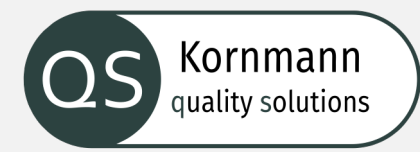

### Problem T I P P

- Es werden Cookies gesetzt
	- Diese sind NICHT technisch notwendig
- Es wird die IP Adresse erfasst
	- Dies ist eine Verarbeitung von personenbezogenen Daten
- Für beides benötigen Sie eine Rechtsgrundlage
	- Berechtigtes Interesse ist nicht anwendbar
- Hierfür benötigen Sie eine Einwilligung
	- Grundsätze einer Einwilligung nach DSGVO Art. 7
- Es findet ein Transfer der Daten nach USA statt
	- Hierfür gibt es keine pauschale Absicherung
- Mit einer Einwilligung ist die Funktion nicht nachhaltig

- Prüfen Sie, ob Sie Google-reCaptchaeinsetzen
- Prüfen Sie mögliche Alternativen
	- hcaptcha
	- **Friendly Captcha**
- Holen Sie sich eine korrekte Einwilligung
	- Selbst das bietet keinen ausreichend Schutz
- Wir sehen aktuell keine Möglichkeit das Tool konform einzusetzen
- Prüfen Sie den Einsatz der Honeypot-Methode
	- Im Formular ein extra Feld, das leer gelassen werden MUSS. Das schafft nur ein Mensch.
- Alternativen senden keine Daten nach USA
- Alternativen bieten gleiche Funktionen

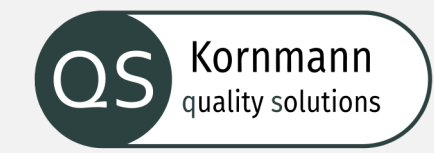

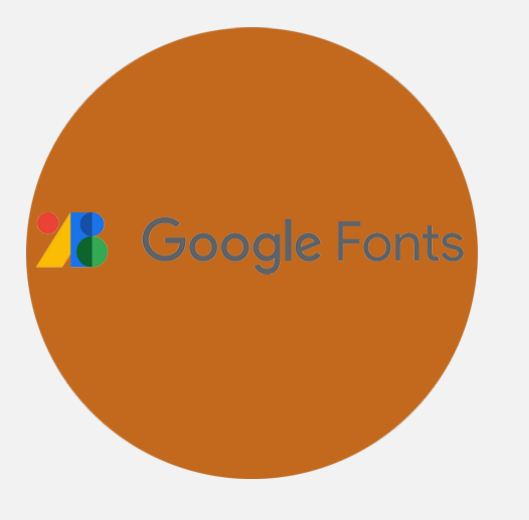

## Google Fonts

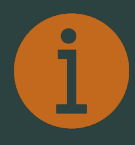

Google Fonts sind Schriften für Webseiten, welche Google kostenlos zur Verfügung stellt.

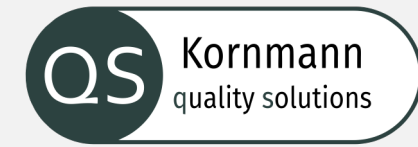

### Problem

- Es wird die IP Adresse erfasst
	- Dies ist eine Verarbeitung von personenbezogenen Daten
- Hierfür benötigen Sie eine Einwilligung
	- Grundsätze einer Einwilligung nach DSGVO Art. 7
- Es findet ein Transfer der Daten nach USA statt
	- Hierfür gibt es keine pauschale Absicherung
- Ohne eine Einwilligung darf keine Schrift geladen werden
- LG München Urteil. 100 Euro weil Webfonts ohne Einwilligung eingesetzt wurden.
	- [https://openjur.de/u/2384915.htm](https://openjur.de/u/2384915.html)l

### Tenor

- 1. Die Beklagte wird verurteilt, es bei Meldung eines für jeden Fall der Zuwiderhandlung festzusetzenden Ordnungsgeldes bis zu 250.000,00 €, ersatzweise Ordnungshaft oder Ordnungshaft bis zu sechs Monaten zu unterlassen, bei einem Aufruf einer von der Beklagten betriebenen Internetseite durch den Kläger dessen IP-Adresse durch Bereitstellung einer Schriftart des Anbieters Google (Google Fonts) dem Anbieter dieser Schriftart offenzulegen.
- 2. Die Beklagte wird verurteilt, dem Kläger Auskunft zu erteilen, ob den Kläger betreffende personenbezogene Daten verarbeitet werden, sowie gegebenenfalls Auskunft zu erteilen, welche personenbezogenen Daten über den Kläger gespeichert werden.
- 3. Die Beklagte wird verurteilt, an den Kläger 100,00 € zuzüglich Zinsen hieraus in Höhe von 5 Prozentpunkten über dem Basiszinssatz seit dem 28.01.2021 zu bezahlen.
- 10 2. Die Beklagte verletzte das Recht des Klägers auf informationelle Selbstbestimmung, indem die Beklagte die dynamische IP-Adresse an Google weiterleitete, als der Kläger die Webseite der Beklagten aufrief.
- $\mathrm{^{11}}$  Die automatische Weitergabe der IP-Adresse durch die Beklagte an Google war ein nach dem Datenschutzrecht unzulässiger Eingriff in das allgemeine Persönlichkeitsrecht des Klägers, da der Kläger unstreitig in diesem Eingriff nicht gemäß § 13 Abs. 2 TMG a.F., Art. 6 Abs. 1 a) DSGVO eingewilligt hat.
- <sup>12</sup> 3. Es liegt auch kein Rechtfertigungsgrund für den Eingriff in das allgemeine Persönlichkeitsrecht vor. Ein berechtigtes Interesse der Beklagten i.S.d. Art. 6 Abs. 1 f) DS-GVO, wie von ihr behauptet, liegt nicht vor, denn Google Fonts kann durch die Beklagte auch genutzt werden, ohne dass beim Aufruf der Webseite eine Verbindung zu einem Google-Server hergestellt wird und eine Übertragung der IP-Adresse der Webseitennutzer an Google stattfindet.

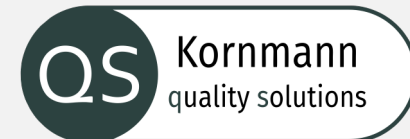

### Problem

- Aktuell sind Abmahnwellen am laufen
	- Uns sind 3 Versionen bekannt

Verstoß gegen die DSGVO (Datenschutz-Grundverordnung) - Rechtswidrige Weitergabe von Daten (Google Fonts)

Sehr geehrte Damen und Herren,

ich habe am 15.07.2022 ihre Webseite Meine IP-Adresse lautet:

Leider haben Sie auf Ihrer Webseite den Drittanbieterdienst Google Fonts dynamisch eingebunden, wodurch beim Aufruf Ihrer Webseite automatisch und ohne Zustimmung des Besuchers eine Verbindung mit den Servern von Google hergestellt wird. (Im Seitenquelltext erkennbar an der Verlinkung zu "fonts.googleapis.com" oder "fonts.gstatic.com").

de/ besucht (Bildschirmfoto anbei).

Damit übermitteln Sie mindestens meine IP-Adresse an einen Server in einem Drittland, hier den Vereinigten Staaten von Amerika, in welchem bisher kein angemessenes Datenschutzniveau gewährleistet ist. Eine vorherige Zustimmung zur Übertragung meiner Daten an Google wurde nicht eingeholt.

Da ich anhand meiner IP-Adresse z.B. zurückverfolgt werden kann oder Google anhand dieser meine Aktivitäten im Internet verfolgen und Daten über mich sammeln könnte, fällt dies unter die Kategorie personenbezogenes Datum gemäß der DSGVO.

Weil Sie meine IP-Adresse ohne Zustimmung weitergegeben haben und das, obwohl keine Notwendigkeit und kein berechtigtes Interesse für die Weitergabe bestehen, verstoßen Sie gegen die DSGVO. Denn für die Darstellung der Inhalte von Google Fonts auf Ihrer Webseite hätten Sie diese auch einfach lokal auf Ihrem Server speichern können.

Deshalb möchte ich Sie heute auf dieses Problem hinweisen und Sie dazu anregen, die Google Fonts DSGVO-konform einzubinden. Schließlich bin ich nicht die Einzige, die Ihre Webseite besucht und deren Daten weitergegeben werden. Der Aufwand hierzu ist äußerst gering und erspart Ihnen eventuell einige Kosten.

Denn laut Art. 82 DSGVO steht den betroffenen Personen sogar ein Schadenersatz zu. Dies benn laut Art. 62 BBSVD steht den Benomen 1992 zum Landgericht München mit dem Aktenzeichen "3 0 17493/20". Hier ging es exakt um den identischen Sachverhalt.

### 2. Weshalb begründet die Ausgestaltung Ihrer Website einen Datenschutzverstoß?

Bei den offengelegten Informationen handelt es sich um personenbezogene Daten. Denn Website-Betreiber und Drittanbieter verfügen abstrakt über rechtliche Mittel, um mithilfe der zuständigen Behörde und des Internetzugangsanbieters, betroffene Personen anhand der offengelegten Informationen bestimmen zu Jassen. Auf eine konkrete Verknünfung kommt es nicht an (vgl. EuGH, Urteil vom 19.10.2016, C-582/14; BGH, Urteil vom 16.05.2017, VI ZR 135  $/13)$ 

Die automatische Offenlegung des "digitalen Fingerabdrucks" gegenüber Google im Zuge der oben dargestellten Datenanfragen stellt also eine Verarbeitung meiner personenbezogener Daten im Sinne von Art. 4 Nr. 2 DSGVO dar. Dieser Verarbeitungsvorgang ist nur zulässig. wenn ein Rechtfertigungsgrund vorliegt, vgl. Art. 6 Abs. 1 S. 1 DSGVO

Ist eine Datenverarbeitung nicht zur Bereitstellung der von mir aufgerufenen Website erforderlich (Art. 6 Abs. 1 S. 1 lit. b DSGVO) und können Sie kein überwiegendes berechtigtes Interesse geltend machen (Art. 6 Abs. 1 S. 1 lit. f DSGVO), kommt als Rechtfertigungsgrund nur meine Einwilligung (Art. 6 Abs. 1 S. 1 lit. a DSGVO) in Betracht (vgl. Der Landesbeauftragte für Datenschutz und Informationsfreiheit Baden-Württemberg, FAQ Cookies und Tracking durch Betreiber von Webseiten und Hersteller von Smartphone-Apps. Stand März 2022).

Die Datenverarbeitung durch einen Drittanbieterdienst, der aus funktionalen oder optischen Gründen in die Website integriert wurde, setzt dennoch meine Einwilligung voraus, soweit es datensparsamere Alternativen gibt, auf die Sie ohne unverhältnismäßigen Aufwand zurückgreifen könnten. Denn ein solcher Dienst ist zum einen nicht zur Bereitstellung Ihrer Website erforderlich. Zum anderen ist auch Ihr überwiegendes berechtigtes Interesse an der Datenverarbeitung durch einen solchen Dienst abzulehnen: insbesondere, wenn nicht ausgeschlossen werden kann, dass personenbezogene Daten auf Servern der dahinterstehenden Drittanbieter in den USA gespeichert werden (vgl. LfDI BW, a.a.O.). Es ist daher nicht erforderlich:

- · Schriftarten von Servern von Drittanbietern nachzuladen. Denn Schriftarten zur optischen Aufwertung einer Website können auch lokal auf eigenen Servern gehostet werden.
- · Karten über einen Drittanbieter einzubinden. Denn Karten können lokal auf eigenen Server gehostet werden oder es sind schon Screenshots von Karten ausreichend für den angestrebten Zweck

Vor diesem Hintergrund wird klar, dass meine Einwilligung einzuholen wäre, bevor im Zuge der oben aufgeführten Datenanfragen zumindest mein "digitaler Fingerabdruck" gegenüber dem Drittanbieter offengelegt wird und gegebenenfalls noch eine weitere Datenverarbeitung durch die Dienste Google Fonts und Google Maps erfolgt

ich habe am 06.04.2022 die von Ihnen betriebene Website aufgerufen. Dabei habe ich festgestellt und dokumentiert, dass Sie unter Verstoß gegen geltende Datenschutzvorschriften die Dienste YouTube, Google Fonts und Google reCAPTCHA in Ihre Website eingebunden haben. Ich fordere Sie deshalb auf,

### bis spätestens 06.05.2022

- technisch so umzugestalten, dass durch die Dienste YouTube, 1 Ihre Website Google Fonts und Google reCAPTCHA bei einem Aufruf der Website durch mich meine personenbezogenen Daten - und insbesondere meine IP-Adresse - gegenüber dem dahinterstehenden Anbieter Google nicht offengelegt werden, bevor nicht meine informierte und freiwillige Einwilligung im Sinne von Art. 4 Nr. 11. Art. 6 Abs. 1 S. 1 lit. a sowie Art. 7 DSGVO für diese Verarbeitung eingeholt wurde,
- 2. die beigefügte Unterlassungserklärung auszufüllen und unterzeichnet im Original per Post an die in der Signatur angegebene Anschrift zurückzusenden sowie
- 3. schriftliche Auskunft zu erteilen, ob mich betreffende personenbezogene Daten verarbeitet werden und insbesondere welche personenbezogenen Daten über mich zu welchen Zwecken gegenüber Google offengelegt werden und welche geeigneten Garantien für mögliche Drittlandübermittlungen eingerichtet wurden

## Datenschutz-Tipp 4 – Google Fonts

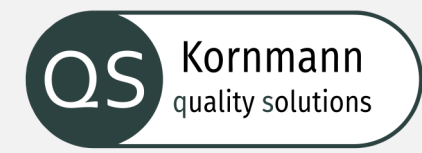

## T I P P

- Prüfen Sie, ob Sie Google-Webfonts einsetzen
	- [https://www.ccm19.de/google-fonts-checker](https://www.ccm19.de/google-fonts-checker/)/
	- Konsole im Browser

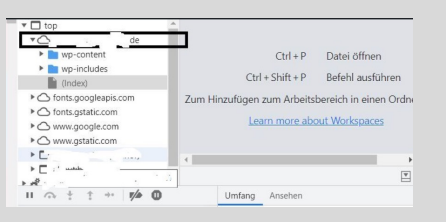

- Unterbinden Sie die dynamische Einbindung
	- [https://de.wordpress.org/plugins/selfhost-googl](https://de.wordpress.org/plugins/selfhost-google-fonts/)efonts/
	- [Borlabs Font-Block](https://de.borlabs.io/borlabs-font-blocker/?_gl=1*10bnqjl*_ga*MzQxMDUzMzEyLjE2NjA1NDIzMDU.*_ga_5S4DHBBKEL*MTY2MTE0NzQ4MS40LjEuMTY2MTE0NzQ4Ni4wLjAuMA..&_ga=2.15978038.1665986471.1661147482-341053312.1660542305)er
- Binden Sie die Schriften LOKAL ein
	- Damit findet kein Transfer mehr nach Google statt
- Passen Sie Ihre Datenschutzerklärung an

Diese Seite nutzt zur einheitlichen Darstellung von Schriftarten so genannte Web Fonts, die von Google bereit gestellt werden.

.<br>Diese Google Fonts sind lokal installiert. Eine Verbindung zu Servern von Google findet dabei nicht statt Wenn ihr Browser Web Fonts nicht unterstützt, wird eine Standardschrift von Ihrem Computer genutzt. Weitere Informationen zu Google Web Fonts finden Sie unter https://developers.google.com/fonts/fag.und.in.de Datenschutzerklärung von Google: https://policies.google.com/privacy?hl=de

- Google hat am 25.07.2022 die FAQ angepasst
	- [https://developers.google.com/fonts/fa](https://developers.google.com/fonts/faq)q
	- …IP-Adressen werden nicht protokolliert…
- Hier sehen wir keine Entspannung
	- Was bedeutet "protokolliert" (gespeichert?)
	- Dann wäre eine Verarbeitung gegeben
	- Rückfrage an Google ohne Ergebnis
	- Kein Hype in den Medien

- Nützliches:
	- [https://www.linkedin.com/feed/update/urn:li:activit](https://www.linkedin.com/feed/update/urn:li:activity:6963364705746743296/)y: 6963364705746743296/
	- [https://tlfdi.de/aktuelles/schriftarten-sind-nicht-s](https://tlfdi.de/aktuelles/schriftarten-sind-nicht-so-banal-wie-viele-denken-google-fonts-loest-abmahnwelle-aus/)obanal-wie-viele-denken-google-fonts-loestabmahnwelle-aus/

Datenschutz-Tipp 4 - Google

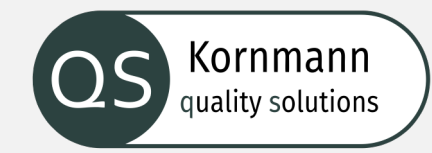

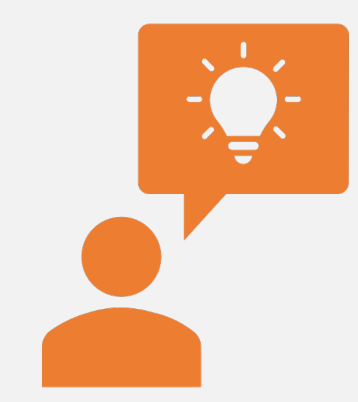

# Zusammenfassung

Datenschutz-Tipp 4 – Google Das Problem

## Zusammenfassende Probleme:

- Es werden Cookies gesetzt
- Es werden personenbezogene Daten übermittelt (IP-Adresse, Standort…)
- Einwilligung Cookies nach TTSDG
- Einwilligung personenbezogene Daten nach DSGVO
- Beide Einwilligungen müssen DSGVO Art. 7 genügen
- Übermittlung der Daten außerhalb des EWR
- AV-Vertrag mit Google notwendig (bietet aber keine sichere Verarbeitung)
- Transparente Information nach DSGVO Art. 13-14 für Cookies
- Transparente Information nach DSGVO Art. 13-14 für Übermittlung

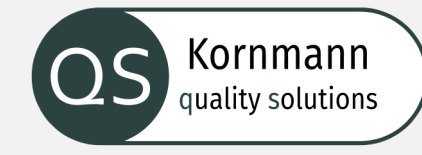

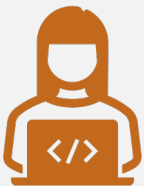

## Datenschutz-Tipp 4 – Google Fazit und Empfehlung

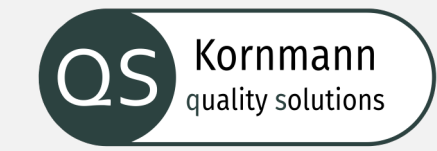

- Prüfen Sie, ob Sie Google-Tools einsetzen
- Prüfen Sie den Zweck und den Nutzen
- Überdenken Sie den Einsatz und suchen Sie Alternativen
- Mögliche Alternativen sollten lokal auf Ihrer Webseite laufen bzw. die Datenhaltung im EWR garantieren
- Schließen Sie einen AV-Vertrag ab, sollten die Daten Ihre Systeme verlassen
- Bedenken Sie, auch eine Anonymisierung ist eine Verarbeitung. Wenn Google anonymisiert, ist das keine Lösung
- Es gibt gute Alternativen
- Je nach eingesetztem Tool benötigen sich dafür nicht mal eine Einwilligung
- Beschreiben Sie den Prozess und führen Sie diesen in Ihrem Verzeichnis von Verarbeitungstätigkeiten (VVT)

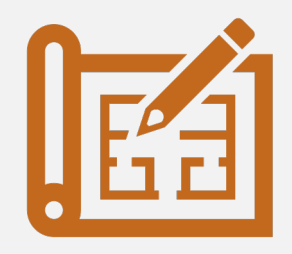

Datenschutz-Tipp 4 - Google Rechtlicher Hintergrund

Folgende Rechtsgrundlagen kommen zum Tragen

- DSGVO Art. 5 Grundsätze der Verarbeitung
- DSGVO Art. 6 Rechtmäßigkeit der Verarbeitung
- DSGVO Art. 7 Bedingungen für die Einwilligung
- DSGVO Art. 13-14 Informationspflicht
- TTDSG §23

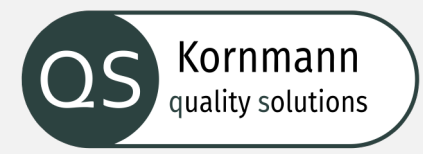

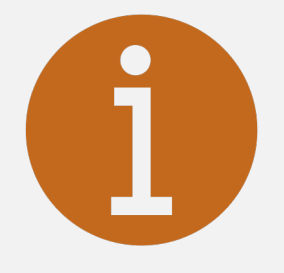

## Datenschutz-Tipp 4 – Google Hilfreiche Links

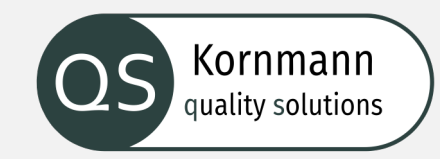

- https://noyb.eu/sites/default/files/2022-01/E-DSB%20-%20Google%20Analytics DE\_bk\_0.pdf
- [https://www.wbs-law.de/it-und-internet-recht/datenschutzrecht/datenschutz-verstoss-ist-google-analytics-bald-in-de](https://www.wbs-law.de/it-und-internet-recht/datenschutzrecht/datenschutz-verstoss-ist-google-analytics-bald-in-der-eu-verboten-58832/)reu-verboten-58832/
- [https://www.heise.de/news/Google-Analytics-vielleicht-bald-verboten-warnt-niederlaendisches-Amt-6326895.htm](https://www.heise.de/news/Google-Analytics-vielleicht-bald-verboten-warnt-niederlaendisches-Amt-6326895.html)l
- [https://noyb.eu/de/update-cnil-entscheidung-eu-us-datenuebermittlung-google-analytics-illeg](https://noyb.eu/de/update-cnil-entscheidung-eu-us-datenuebermittlung-google-analytics-illegal)al
- [https://matomo.o](https://matomo.org/)rg
- [https://www.etracker.com/web-app-analytics](https://www.etracker.com/web-app-analytics/)/
- [https://usefathom.co](https://usefathom.com/)m
- [https://plausible.](https://plausible.io/)io
- [https://www.vischer.com/en/knowledge/blog/how-to-legally-use-google-analytics-in-europe-39512](https://www.vischer.com/en/knowledge/blog/how-to-legally-use-google-analytics-in-europe-39512/)/
- [https://www.hcaptcha.co](https://www.hcaptcha.com/)m
- [https://friendlycaptcha.co](https://friendlycaptcha.com/)m
- [https://www.digistats.d](https://www.digistats.de/)e

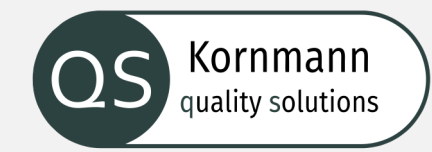

## [News rund um das Thema Datenschutz und Informationssicherhe](https://qs-kornmann.de/)it

- [https://qs-kornmann.d](https://qs-kornmann.de/)e
- https://qs-kornmann.de/blog
- [https://qs-kornmann.de/newslette](https://qs-kornmann.de/newsletter)r
- [https://qs-Kornmann.de/even](https://qs-kornmann.de/events)t
- [https://qs365.de](https://qs365.de/)

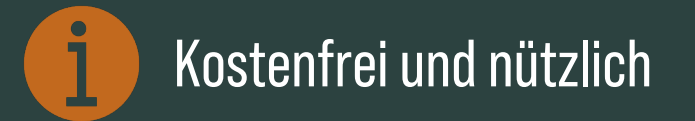

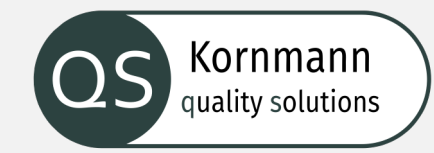

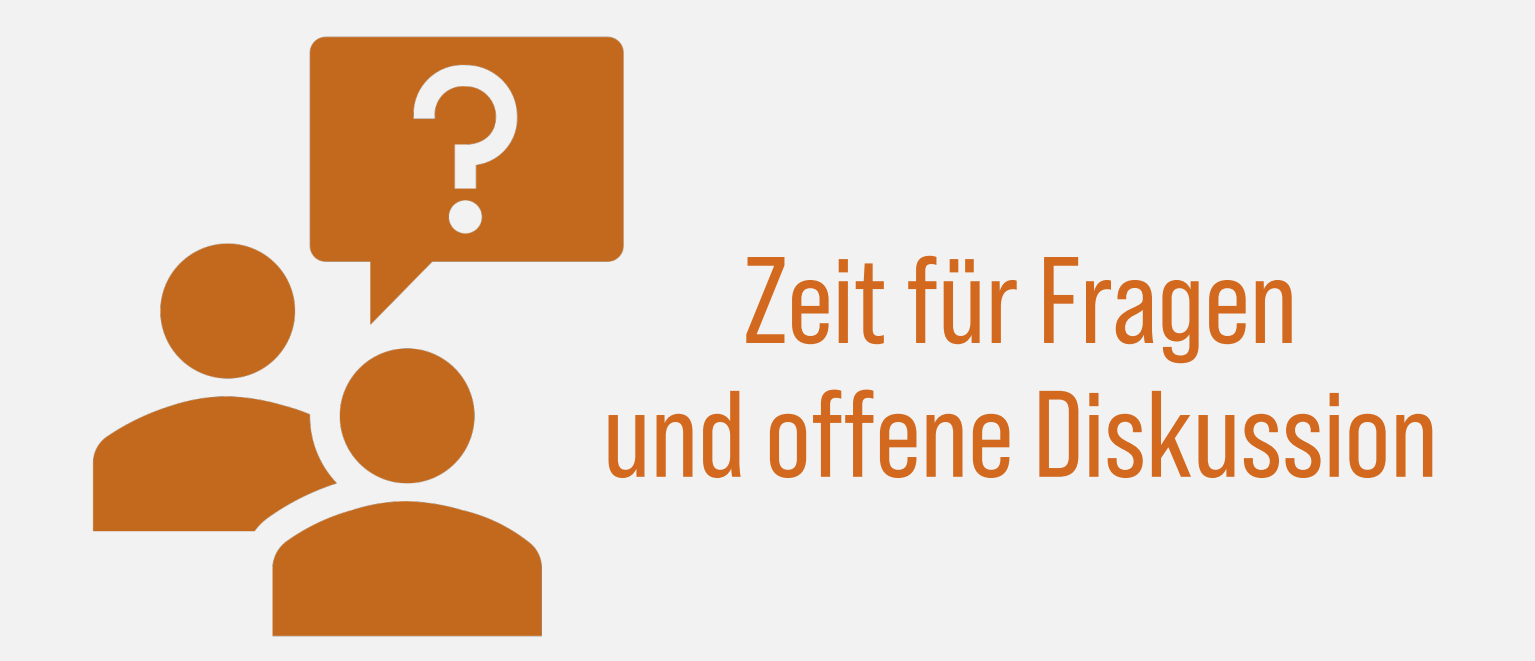

## Datenschutz-Tipp 4 - Google

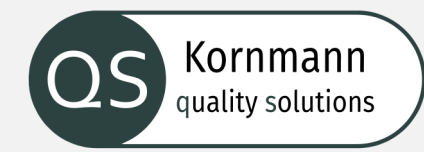

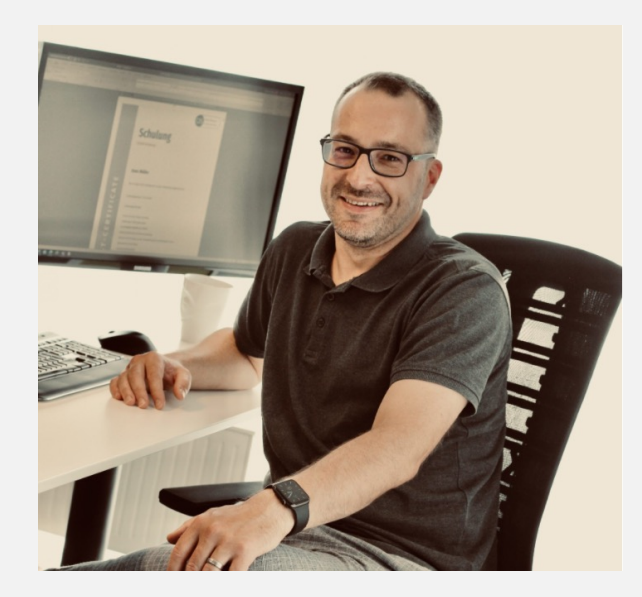

## QS-Kornmann

Michael Kornmann Sudetenstrasse 33 35625 Hüttenberg 06403 / 92 95 287

info@qs-kornmann.de [www.qs-kornmann.d](http://www.qs-kornmann.de/)e

Instagra[m: qskornman](ttps://www.instagram.com/qskornmann/?hl=de)n LinkedI[n: Michael Kornman](http://www.linkedin.com/in/michael-kornmann)n XIN[G: Michael Kornman](https://www.xing.com/profile/Michael_Kornmann4/cv)n

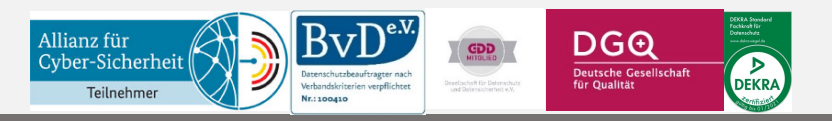

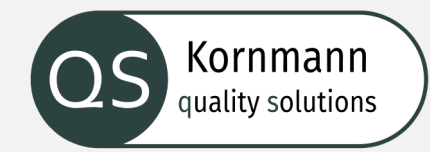

## Vielen Dank für Ihre Aufmerksamkeit

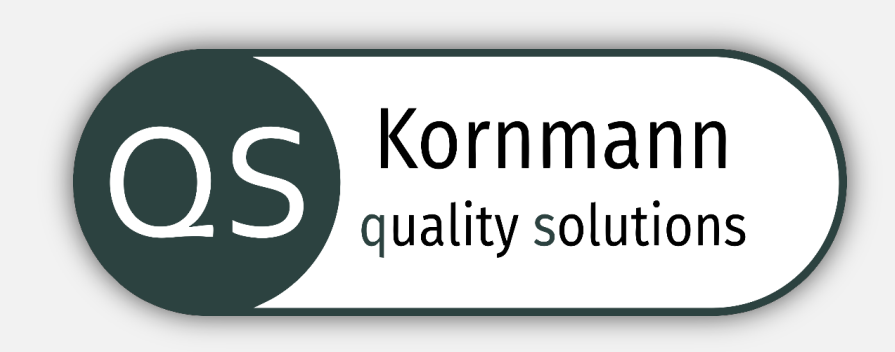

## Ihr Profi in Sachen Datenschutz und Qualitätsmanagement